# **DIGITAL MAPPING TECHNIQUES 2021**

The following was presented at DMT'21 (June 7 - 10, 2021 - A Virtual Event)

The contents of this document are provisional

See Presentations and Proceedings from the DMT Meetings (1997-2021)

http://ngmdb.usgs.gov/info/dmt/

# GEMS-IN-EXCEL

as Editing Mechanism

Jordan T. Hastings UC Santa Barbara

USGS Grant G20AC00014

Undoubtedly, Excel is everyone's go-to software for tabular data entry, manipulation, analysis and visualization. Excel is also a developer's dream: it is fast, portable, stable, and extensible, with APIs attuned to the user interface that the world already knows.

For over a decade, I have been programming scientific data management in Excel. Through the NCGMP-funded coop at UC Santa Barbara, I am now exploring how to leverage Excel for geologic maps, GeMS specifically. In my DMT21 talks, I show how Excel can be utilized to:

- 1) deliver our geologic maps to end-users, many of whom lack or eschew GIS software; and
- 2) facilitate end-users' own work with our geologic maps, in field engineering, resource studies, survey, etc.

### **BACKGROUND**

Currently

GISc Researcher, UCSB

**Formerly** 

**Chief Cartographer, NBMG** 

Long ago / first training

**Database Professor, UNR** 

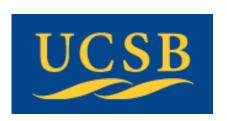

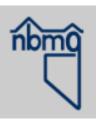

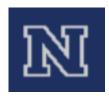

→ Advanced love / hate relationship with geologic maps in GIS databases

### Try something new

### Same old

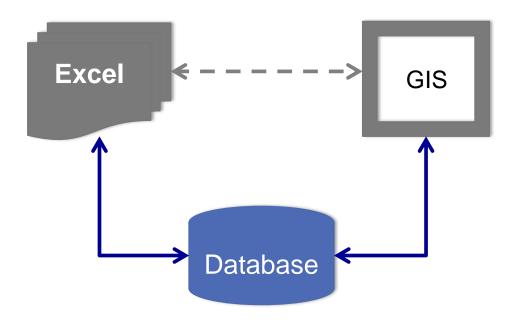

### Try something *really* new

### Same old

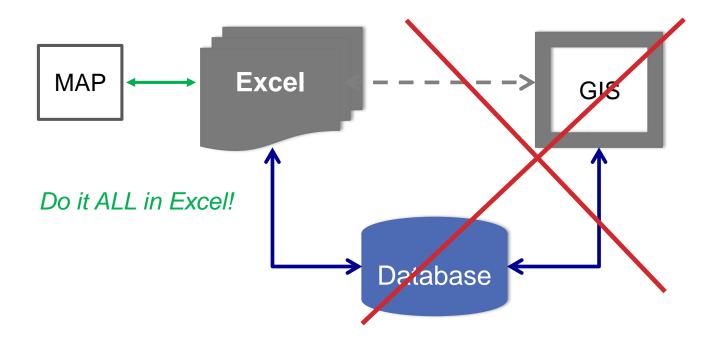

### really new workflow

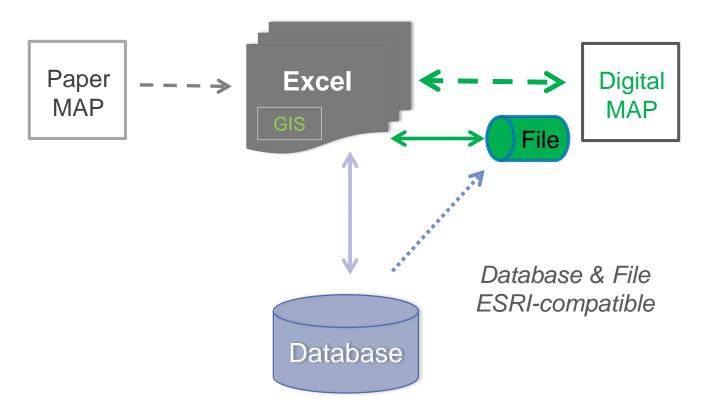

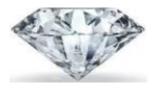

Simplify, simplify

## Different focus – the <u>map-user</u>

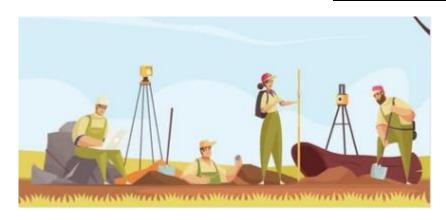

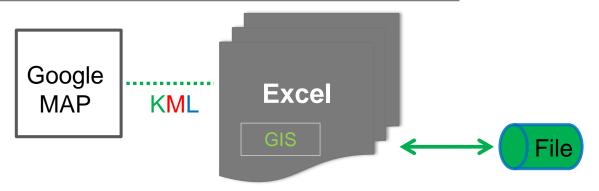

### **OUTLINE**

### **GIS-in-Excel Processing**

- Image Feature Extraction (raster-to-vector) optional
- Feature Digitizing (points, lines, and polygons)
- Topology Construction (lines+points → polygons)

#### **Excel GIS Data File**

- Raster and Vector data types
- Editable (vector) data in-situ
- Esri compatible → fluidity
- Standards support → longevity

## **GEOLOGIC MAP**

cf. Montgomery, C.W. (1990) Physical Geology

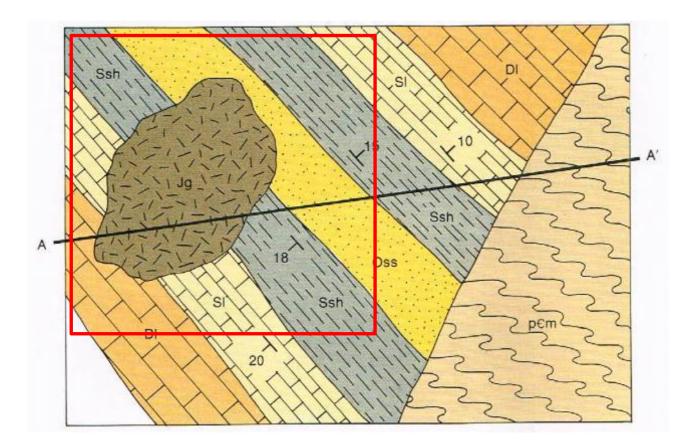

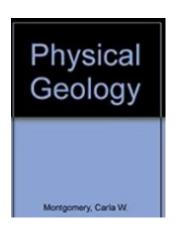

## **GIS IN EXCEL**

### **Map Portion**

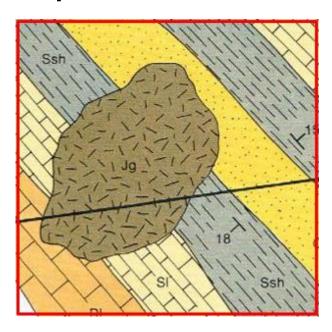

#### **Raster in Excel**

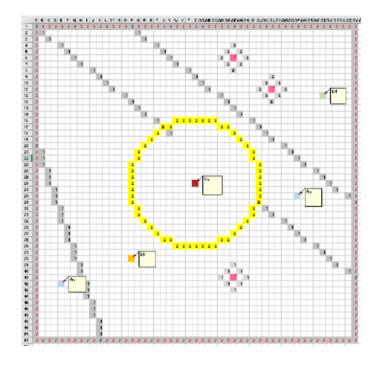

## **GIS IN EXCEL**

#### **Generated KML**

| $\Delta$ | А                                                             |
|----------|---------------------------------------------------------------|
| 1        | xml version="1.0" encoding="UTF-8"?                           |
| 2        | <pre><kml xmlns="http://www.opengis.net/kml/2.2"></kml></pre> |
| 3        | <document></document>                                         |
| 4        | <placemark></placemark>                                       |
| 5        | <name>A1</name>                                               |
| 6        | <polygon></polygon>                                           |
| 7        | <extrude>0</extrude>                                          |
| 8        | <altitudemode>clampToGround</altitudemode>                    |
| 9        | <pre><outerboundaryis></outerboundaryis></pre>                |
| 10       | <linearring></linearring>                                     |
| 11       | <coordinates></coordinates>                                   |
| 12       | -117,39.81,1                                                  |
| 13       | -116.99,39.8,2                                                |
| 14       | -116.99,39.79,3                                               |
| 15       | -116 99 29 78 <i>1</i>                                        |

### **Image in Google Map**

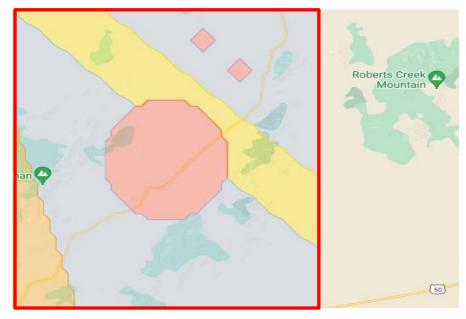

## **EXCEL GIS DATA FILE**

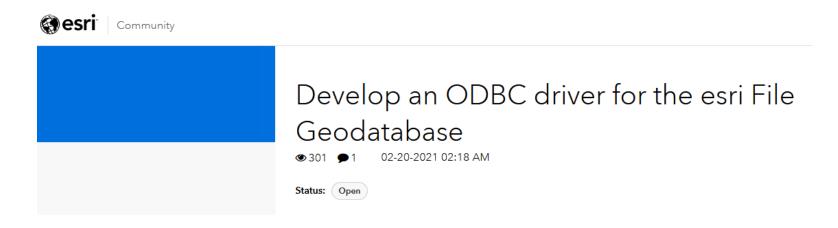

#### 1 Comment

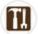

by JoshuaBixby MVP 02-20-2021 08:05 AM

Post Options ▼

I gave up on this hope/wish/dream many years ago. Fortunately with Esri's move to improve functionality and support for its mobile geodatabase format, which is based on SQLite, I am more interested in moving away from file geodatabases as much as possible.

GeoPackage = SQLite + Esri ST

## **EXCEL GIS DATA FILE**

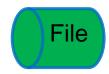

|                      | Ent/File GDB | Personal GDB | Shapefile   | GeoPackage   |  |
|----------------------|--------------|--------------|-------------|--------------|--|
| Raster<br>&Vector    | $\sqrt{}$    |              |             | $\checkmark$ |  |
| Editable in situ     |              | V            | 4           | $\sqrt{}$    |  |
| ESRI<br>Compatible   | $\sqrt{}$    | 4            | $\sqrt{}$   | $\sqrt{}$    |  |
| Standards<br>Support | ?            |              | de<br>facto | <b>√</b>     |  |

KML is a (wonderful) transport format, but not a data storage format

## **EXCEL GIS DATA FILE**

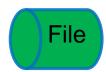

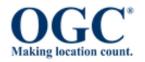

## GeoPackage

#### Non-Esri / Non-MS Personal Geodatabase

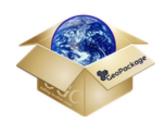

An Open Format for Geospatial Data

GeoPackage is an open, standards-based, platform-independent, portable, self-describing, compact format for storing and transporting

geospatial data. <a href="https://www.geopackage.org/implementations.html">https://www.geopackage.org/implementations.html</a>

## TAHOE-DONNER MAP Kings Beach Quad

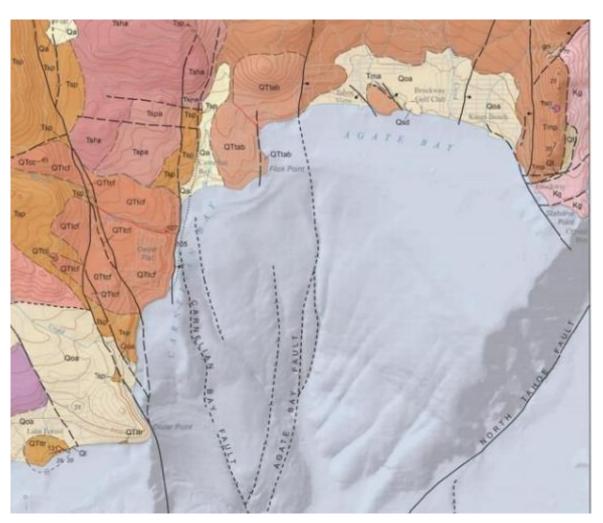

# Relatively simple geology

- Surficial and Igneous units
- Fault structure
  "in your face"
  still active and
  well studied even in the lake
- Intra-unit contacts (from lava flows)
- Fine cartography

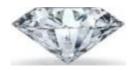

## TAHOE-DONNER MAP Kings Beach Quad

Simplify, simplify

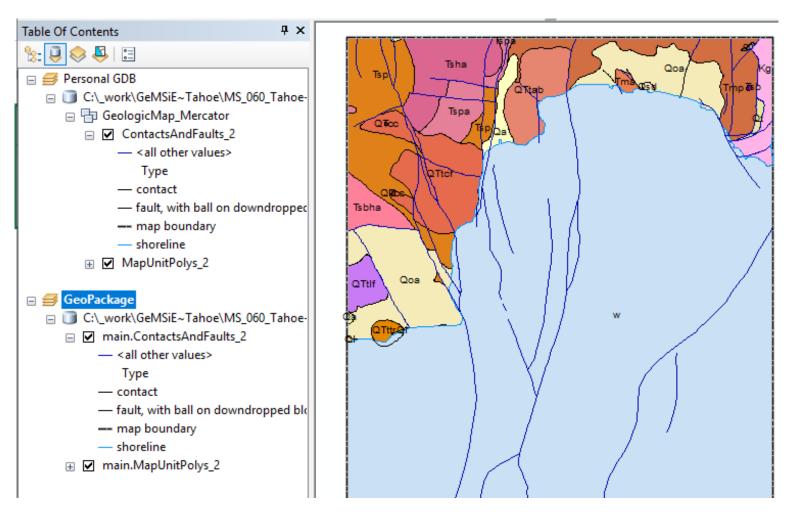

## **GEMS EDITING**

### Immediate Next Steps (target Fall 2021)

- 1. Extend GeMSiE to support GeoPackage (ODBC)
- 2. Write GeoPackage conversion Script for ArcMap
- 3. Adapt simple feature sketch tool to GeMSiE/GeoPackage
- 4. Write Point+Line → Polygon processor in Excel

#### **Future Ambitions**

- 1. Integrate Image → Vector feature extraction in GeMSiE
- 2. Adapt Excel's 3D MapViewer to "see" GeoPackage

## **THANKS!**

[end]